# W10 Logon BG Changer Crack [Win/Mac]

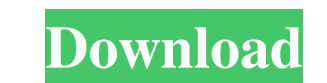

## **W10 Logon BG Changer With Key Free [32|64bit] [Latest 2022]**

W10 Logon BG Changer is the best and the only software for changing Windows 10 Logon Screen Background. This amazing software allows you to change Logon Screen Image of all the W10 version.It works on all your computer as It has various user friendly functions to change, modify and set Windows Logon Screen Background. W10 Logon BG Changer Features: · 100% Change Logon screen image - Hide account name · Hide user image - Full Image Editing · background from the Internet · Generate automatically Logon screen background for any W10 version. · Very easy to use. · Very easy to use. · Work On All W10 Version (Home, Pro, Enterprise, Server, Home Hybrid, One-to-One, Works on All Operating Systems (Home, Pro, Enterprise, Server, Home Hybrid, One-to-One, Education) W10 Logon BG Changer Screenshots: The search giant has unveiled details about a mobile version of Google News, which the co According to Android Police, the mobile version of Google News is already rolling out to users and will appear on their smartphones, similar to Google Play Newsstand for Android. Google News for Android also features the u new Google News application can be downloaded from Google Play by searching for "google news," Android Police reports. While it's nice that the new application is now available for Android users, we can't help but ask: Why full version of Google News for Android. The company has already announced that the feature will

## **W10 Logon BG Changer Crack Patch With Serial Key**

Easily change logon screen wallpaper and change default Windows logon screen Windows 10 with KEYMACRO. KeyMACRO is a freeware software utility that works by changing the Windows 10 wallpaper, and also the default logon scr not require any technical knowledge. How to use it: First of all, run KeyMACRO on your Windows 10 PC. This will automatically show the interface that we see in the picture above. On the left-hand side, you will see a list wallpaper, simply select the "Wallpaper" option, and you are all set. If you want to change the logon screen, click on the "Logon Screen" option, and you will be taken directly to the logon screen interface. If you want to button. Other functions: 1. Select Logon Screen. 2. Select Logon Screen Background. 3. Select Logon Screen Background. 4. Select Logon Screen Background. 5. Select Logon Screen Background. 6. Change Windows logon screen ba 10. Select the logon screen background. 11. Select the logon screen background. 12. Select the logon screen background. 13. Change Windows logon screen background. 14. Add the logon screen background. 15. Select logon scre 19. Change the logon screen background. 20. Select the logon screen background. 21. Select the logon screen background. 22. Select the logon screen background. 23. Change Windows logon screen background. 24. Select the log

## **W10 Logon BG Changer**

This software can change the Windows 10 Logon Screen BG and BG Color. You can change the colors of the Logon Screen BG and Logon Screen DG and Logon Screen Color. The software lets you choose a solid color for the Logon Sc BG Changer supports Windows 7/8/8.1/10 and Windows XP/Vista. It works on Microsoft Windows XP, Vista, Windows 7, Windows 8, Windows 8, 2008, 2008 R2, 2012, 2013 and 2016 and Windows 10. Features of the software: 1. W10 Log as the background color for the Logon Screen. 3. W10 Logon BG Changer lets you choose a solid color as the background color for the Logon Screen. 4. The software lets you choose a solid color as the Logon Screen Background 2016 and Windows 10. 6. The software also hides the user information, including the account name and registered email from the Logon Screen. 7. The software allows you to choose the image you want from your computer and ch choices of the Logon Screen. 9. The software supports any keyboard shortcuts (hotkeys) you are familiar with. 10. W10 Logon BG Changer lets you choose and change the Logon Screen Background and Logon Screen Color. 11. The user interface. How to install W10 Logon BG Changer? 1. Extract the setup and run it. 2. Click Install. 3. Press Install. 4. This software can replace the default Logon Screen Background. 5. The software can hide the user

## **What's New in the W10 Logon BG Changer?**

Ooova Studio is an application to create Windows 7 themes and Backgrounds. It will help you add multiple images in background of Windows 7 and load them as default, which you can easily change. In addition, you can apply t themes and backgrounds and save them as.bmp,.png,.gif,.jpeg or.tiff files. It supports all the languages and you can create a theme in many different languages. Features - Create Windows 7 themes and Backgrounds and themes as.bmp.,png.,gif,.jpeg or.tiff files. - Apply theme in Windows 7, which includes Desktop Backgrounds, Start Menu Backgrounds and Lock Screen Backgrounds. - Set a new lock screen background. - Set a new Desktop background. can import video, photos, audio and various other media to create slideshows with them. With a little background in VB Script, you can create very impressive visual effects that can be used to impress your audience, save y create animation effects, and so on. Features Import video and audio files. Import your photos from your computer or online storage. Create cool slideshows with songs, text and images. Overlay images. Change the appearance powerful tool for creating slide shows, including photos, images, videos, music and voice tracks. You can insert animations and interactivity into your slide shows, as well as include Flash effects, music tracks, and 3D tr include as many images as you want in your slide shows. It is possible to select multiple images and insert them into your slide shows. The application supports the creation of slideshows 10, and Windows 2. It also support and professional-looking slide shows. Insert Flash animations, music tracks, and other

## **System Requirements For W10 Logon BG Changer:**

PC: OS: Windows 7, 8, 8.1 or 10 (64-bit systems only) Processor: Intel Core 2 Duo E8400 Memory: 4 GB Graphics: AMD HD 6750 or Nvidia GT 750 DirectX: Version 11 Network: Broadband Internet connection Storage: 17 GB availabl on larger monitors but may need to lower the resolution or play on a 1080

#### Related links:

[http://crochetaddicts.com/upload/files/2022/06/aJp4hzqT2b9wxfFSb63d\\_07\\_5d2a08003eac8ad5a9ff7361b9d95634\\_file.pdf](http://crochetaddicts.com/upload/files/2022/06/aJp4hzqT2b9wxfFSb63d_07_5d2a08003eac8ad5a9ff7361b9d95634_file.pdf) <https://mercatinosport.com/wp-content/uploads/2022/06/sherrei.pdf> <https://antiquesanddecor.org/autoit-1-0-4-crack-with-key-free-mac-win/> [https://www.afaceripromo.ro/wp-content/uploads/2022/06/Free\\_GED\\_Practice\\_Test.pdf](https://www.afaceripromo.ro/wp-content/uploads/2022/06/Free_GED_Practice_Test.pdf) <http://findmallorca.com/apk-installer-0-1-7-with-license-key-free-x64-april-2022/> <https://malekrealty.org/partition-crack-keygen-free/> <http://sehatmudaalami65.com/?p=5378> [https://abkoutlet.com/wp-content/uploads/2022/06/PostgreSQL\\_Tables\\_To\\_FoxPro\\_To\\_Converter\\_Software.pdf](https://abkoutlet.com/wp-content/uploads/2022/06/PostgreSQL_Tables_To_FoxPro_To_Converter_Software.pdf) <https://solaceforwomen.com/karen-039s-039net-monitor-crack-license-code-keygen-latest/> [https://www.zakiproperti.com/wp-content/uploads/2022/06/Blue\\_Mirror\\_FSX\\_Traffic\\_Generator.pdf](https://www.zakiproperti.com/wp-content/uploads/2022/06/Blue_Mirror_FSX_Traffic_Generator.pdf) <https://www.digitalgreenwich.com/manyprog-find-duplicate-files-crack-for-pc-updated-2022/> <https://72bid.com?password-protected=login> <https://gidaszewska.pl/wp-content/uploads/2022/06/adanorm.pdf> <https://conselhodobrasil.org/wp-content/uploads/2022/06/nioreli.pdf> <https://bluesteel.ie/2022/06/07/scancat-lite-plus-crack-registration-code-for-windows-2022/> [https://www.ylforex.com/wp-content/uploads/2022/06/CuteHTML\\_Pro.pdf](https://www.ylforex.com/wp-content/uploads/2022/06/CuteHTML_Pro.pdf) <https://booktiques.eu/wp-content/uploads/2022/06/Flrig.pdf> <https://www.bryophyteportal.org/portal/checklists/checklist.php?clid=11696> [http://chat.xumk.cn/upload/files/2022/06/vtJgy3qcu7nYOY2OxPzR\\_07\\_6ea820658729729a23a67e4013916552\\_file.pdf](http://chat.xumk.cn/upload/files/2022/06/vtJgy3qcu7nYOY2OxPzR_07_6ea820658729729a23a67e4013916552_file.pdf) <http://mytown247.com/?p=40502>